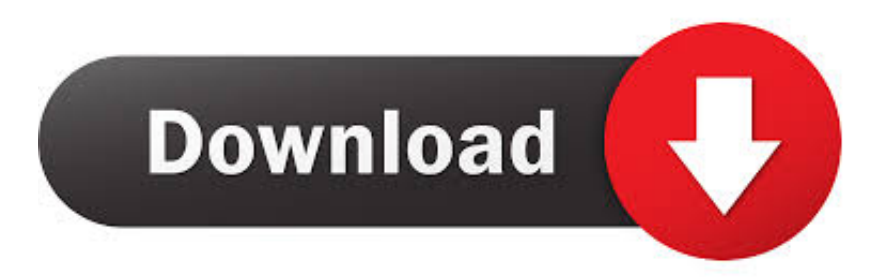

## [Ibm Db2 Jdbc Driver Download](http://picfs.com/1e8g9h)

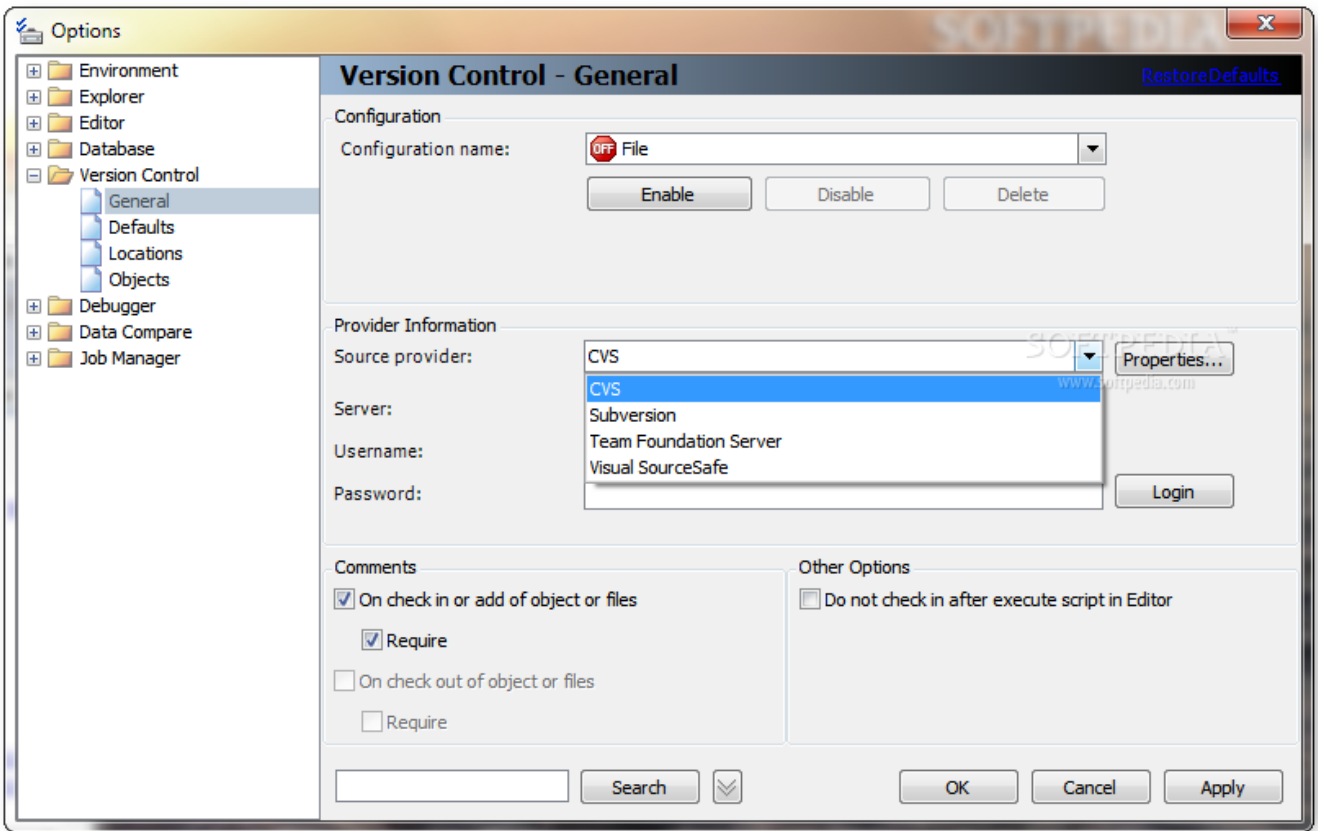

[Ibm Db2 Jdbc Driver Download](http://picfs.com/1e8g9h)

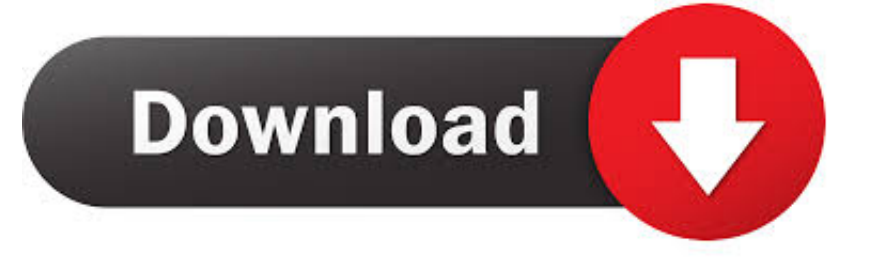

They seem to be very elusive and I hit many dead-ends at IBM's website. I managed to find versions of the driver bundled with some tools such as .... The IBM Data Server Driver for JDBC and SOLJ package includes two JDBC drivers: db2jcc.jar - This driver is based on the JDBC 3 specification .... To integrate the Avaya IR system with an IBM DB2 database, you must install the JDBC driver for DB2. To install the DB2 JDBC driver: Locate the driver file (db2jcc .... 1 - Download the DB2 jdbc driver (db2jcc4.jar) from: http://www-01.ibm.com/support/docview.wss?uid=swg21363866. 2 - Create a database and a test table in .... Summary: in this tutorial, you will learn how to interact with Db2 database servers using the ... to work with other database systems such as MySOL, SOL Server, or IBM Db2. ... Click the following link to download the JDBC Db2 driver version:.. Download JAR files for db2jcc ✓ With dependencies ✓ Documentation ✓ Source ... IBM Data Server Driver for JDBC and SQLJ is a pure-Java driver (Type 4) that ... You can use this JDBC driver for Java applications that access the Db2® LUW .... The following describes the steps required to add a new DB2 driver to the JReport environment. Download a DB2 driver from IBM.. Db2 Big SQL uses a JDBC driver that conforms to the JDBC 3.0 and JDBC 4 specifications to ... However, you can also download the ODBC and JDBC drivers:.. Download Db2 Database JDBC Driver provided by DbSchema Tool. ... db2jcc4.jar, db2jcc\_license\_cu.jar (optional); Java Driver Class: com.ibm.db2.jcc.. Download PDF. Full Document Create Custom ... The JDBC driver for IBM DB2 is installed with the database client. By default it is installed in this folder:.. Db2jcc4 Jar Download Ibm Db2 Udb Jdbc Driver Download Ibm Db2 Jdbc Universal Driver Architecture Download Db2 Odbc Driver For .... The IBM Data Server Driver for JDBC and SQLJ package includes two JDBC drivers: db2jcc.jar - This driver is based on the JDBC 3 specification .... Step 1: Download DB2 JDBC Driver and place it in the ... The IBM Data Server Driver for JDBC and SQLJ package includes two JDBC drivers:.. Database vendors offer JDBC drivers as free downloads. SQL Developer supports the following JDBC drivers. IBM DB2: You need the binary driver jar files .... Free download page for Project id2d's db2jcc.jar.The project provides programming method to transfer data within Oracle, IBM DB2, Sybase, Microsoft SOL .... db2jcc from group com.ibm.db2.jcc (version db2jcc4). IBM Data Server Driver for JDBC and SQLJ is a pure-Java driver (Type 4) .... You can get redistributable version of the IBM DB2 JDBC Type 4 driver from http://www14.software.ibm.com/webapp/download/preconfig.jsp?id=2004-09-20+10 .... We also test with the JDBC drivers for DB2 LUW listed on this page. ... Thank you for v3.0 I have just downloaded it and it looks great. ... com.ibm.db2.jcc.. com.ibm.db2 » jcc. IBM Data Server Driver for JDBC and SQLJ is a pure-Java driver (Type 4) that supports the JDBC 4 specification. You can use this JDBC .... Access all versions and platforms of DB2 with the fastest performing driver using a single JAR file. Download a free trial now! 582e76c82c

[Хроники Будущего Сериал](http://pferitpesen.over-blog.com/2020/05/-.html) [850\\_gax\\_sd bin download 9 1](http://prohucelur.mystrikingly.com/blog/850_gax_sd-bin-download-9-1) [Usb endoscope driver android](https://vincentspaulding1.doodlekit.com/blog/entry/9151132/usb-endoscope-driver-android) [nude girl with nude boy](http://repseamslinkdo.over-blog.com/2020/05/nude-girl-with-nude-boy.html) [Mac Os X How To Add A Button For New Folder](http://prosacanba.over-blog.com/2020/05/Mac-Os-X-How-To-Add-A-Button-For-New-Folder.html) [Xforce Keygen Inventor Nesting 2010 Keygen](http://merkpoperfcirc.over-blog.com/2020/05/Xforce-Keygen-Inventor-Nesting-2010-Keygen.html) [hot women sex porn hub photo](http://arelfori.mystrikingly.com/blog/hot-women-sex-porn-hub-photo) [sex egypy tube 8](https://works.bepress.com/doughdoclose/159/) [kerala gerils nude naked photos](https://angelajenkins.doodlekit.com/blog/entry/9151130/kerala-gerils-nude-naked-photos) [CFD 2007 Herunterladen Schl Sselgenerator 64 Bits DE](https://rebeccajohnson2.doodlekit.com/blog/entry/9151131/cfd-2007-herunterladen-schl-sselgenerator-64-bits-de)